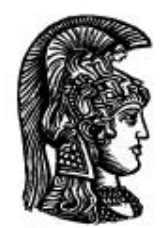

# ΕΛΛΗΝΙΚΗ ΔΗΜΟΚΡΑΤΙΑ Εδνικό και Καποδιστριακό<br>Πανεπιστήμιο Αδηνών

# **ΠΛΗΡΟΦΟΡΙΚΗ Ι**

**Ενότητα 8:** Αναζήτηση και ταξινόμηση

Μιχάλης Δρακόπουλος

Σχολή Θετικών επιστημών

Τμήμα Μαθηματικών

## **Αναζήτηση και ταξινόµηση** 7

#### **Αναζήτηση (search)**

**Πρόβληµα:** αναζήτηση της καταχώρησης key στη λίστα LIST Μορφές αναζήτησης:

- ΄Υπαρξη συγκεκριµένης καταχώρησης στη λίστα.
- Θέση καταχώρησης στη λίστα.
- Συχνότητα εµφάνισης κάποιας καταχώρησης στη λίστα.

Η επιλογή αλγορίθµου αναζήτησης εξαρτάται από:

- Μέγεθος της λίστας.
- ∆ιάταξη της λίστας.
- Πλήθος αναζητήσεων.

Η αποτελεσματικότητα της αναζήτησης καθορίζεται από τον αριθμό των συγκρίσεων που απαιτούνται σαν συνάρτηση του µεγέθους *n* της λίστας.

Πληροφορική Ι Μ. ∆ρακόπουλος – 7

#### **Αλγόριθµος γραµµικής αναζήτησης**

```
function [pos, hit] = linear(key, LIST)
% hit - TRUE (1) αν υπάρχει key στη LIST
% pos - ϑέση του key στη LIST
n = length(LIST); % πλήθος στοιχείων LIST
hit = false;
loc = 1;while loc<=n && ∼hit,
  if key == LIST(loc),
     pos = loc;
     hit = true;
  else
     loc = loc + 1;end
end
Γίνονται O(n) συγκρίσεις κατά µέσο όρο.
Πληροφορική Ι Μ. ∆ρακόπουλος – 8
```
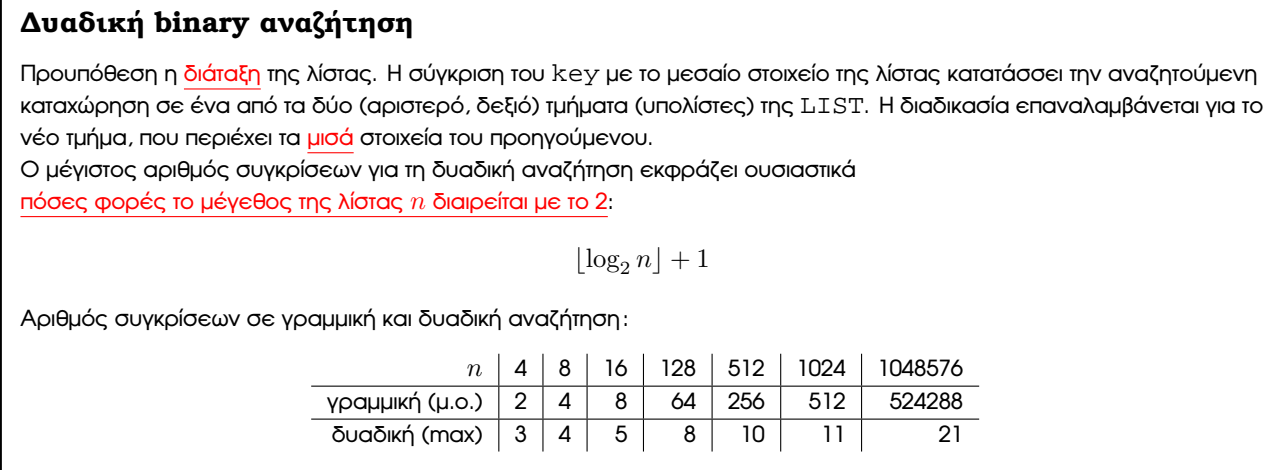

Πληροφορική Ι Μ. ∆ρακόπουλος – 9

#### **Αλγόριθµος δυαδικής αναζήτησης**

```
function [pos, hit] = binary(key, LIST)
n = length(LIST)
hit = false;
left = 1; right = n;while ∼hit && left<=right,
  mid = floor((left+right)/2);
  if key == LIST(mid),
     pos = mid; hit = true;
  else
     if key < LIST(mid), right = mid - 1; else left = mid + 1; end
  end
end
Πληροφορική Ι Μ. ∆ρακόπουλος – 10
```
#### **Ταξινόµηση (sort)**

- ∆ιάταξη των στοιχείων µιας λίστας µε ϐάση κάποια σχέση µεγέθους µεταξύ τους.
- Οι τεχνικές ταξινόμησης είναι ανεξάρτητες από το είδος διάταξης. Εδώ ζητείται η διάταξη κάποιας λίστας σε αύξουσα σειρά.
- Και η αποτελεσµατικότητα της ταξινόµησης καθορίζεται από τον αριθµό των συγκρίσεων που απαιτούνται, σαν συνάρτηση του µεγέθους *n* της λίστας.

Πληροφορική Ι Μ. ∆ρακόπουλος – 11

#### **Ταξινόµηση µε επιλογή (selection)**

΄Εστω OLD η αρχική λίστα.

- 1. ∆ηµιουργείται µια 2η λίστα NEW ίσου µεγέθους, αρχικά κενή.
- 2. Επιλέγεται το µικρότερο στοιχείο small της OLD.
- 3. Το small μεταφέρεται στην πρώτη διαθέσιμη θέση της ΝΕW.
- 4. Η ϑέση του small στην OLD 'αδειάζει' (αντικαθίσταται από ένα πολύ µεγάλο αριθµό).
- 5. Επανάληψη των ϐηµάτων 2, 3, και 4 έως ότου 'αδειάσει' η OLD.

Πληροφορική Ι Μ. ∆ρακόπουλος – 12

#### **Αλγόριθµος selection sort**

Η ταξινόµηση µε επιλογή πραγµατοποιείται σε *n* ϐήµατα (περάσµατα) µε *n* − 1 συγκρίσεις σε κάθε πέρασµα.

```
function NEW = select(OLD)
n = length(OLD);NEW = zeros(1,n);
for i = 1:n[small, pos] = min(OLD);NEW(i) = small;OLD(pos) = inf;end
Πληροφορική Ι Μ. ∆ρακόπουλος – 13
```
#### **Αλγόριθµος selection sort (συνεχ.)**

Χρειαζόµαστε επίσης συνάρτηση **min** που επιστρέφει το µικρότερο στοιχείο small µιας λίστας LIST καθώς και τη θέση του pos στη λίστα.

```
function [small, pos] = min(LIST)
n = length(LIST);
small = LIST(1);pos = 1;for i = 2:nif LIST(i) < small,
    small = LIST(i);pos = i;end
end
Πληροφορική Ι Μ. ∆ρακόπουλος – 14
```
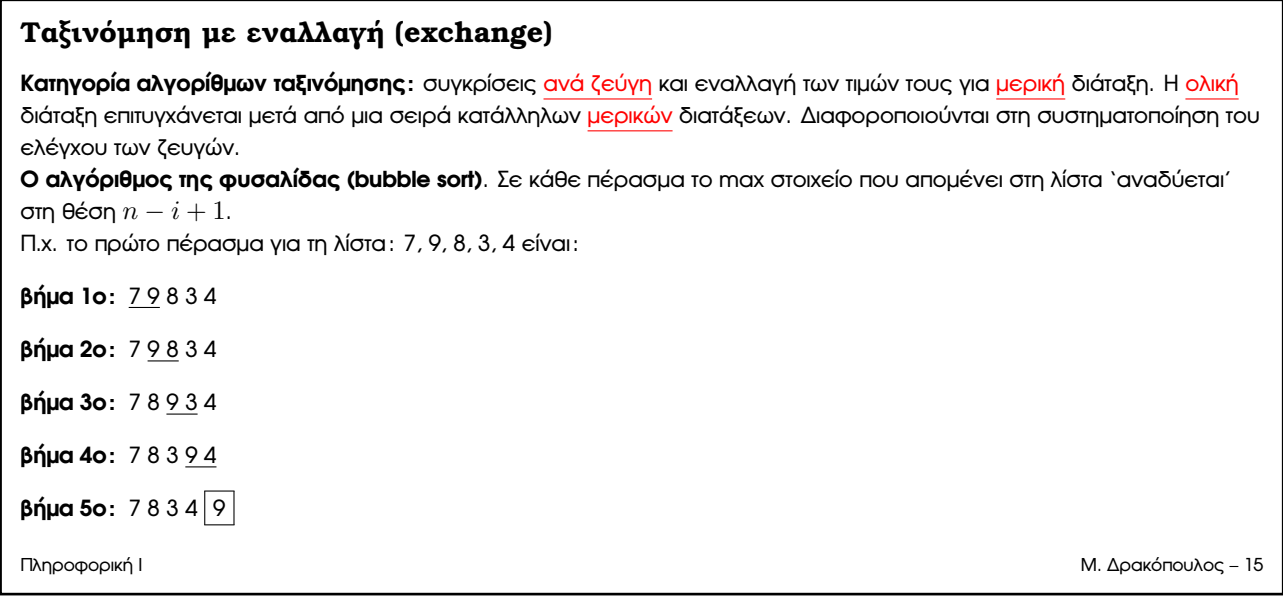

#### **Ο αλγόριθµος της ϕυσαλίδας (bubble sort) - I**

```
function LIST = bubble(LIST)
n = max(size(LIST,1), size(LIST,2));
% maxz - μέγιστος αριθμός ζευγών σε κάθε πέρασμα
for maxz = n-1:-1:1,
  for z = 1:maxzif LIST(z) > LIST(z+1),
       temp = LIST(z);LIST(z) = LIST(z+1);LIST(z+1) = temp;end
  end
end
Πληροφορική Ι Μ. ∆ρακόπουλος – 16
```
#### **Πρόβληµα µε τον αλγόριθµο I**

... είναι δυνατό να έχει επιτευχθεί διάταξη προτού ολοκληρωθούν όλα τα περάσµατα. STOP µετά από το πρώτο πέρασµα στο οποίο ∆ΕΝ έγινε καµµία εναλλαγή...

- Χρησιμοποιούμε μια λογική μεταβλητή, έστω xflag.
- Αρχικά σε κάθε πέρασµα *i* η xflag είναι 0 (FALSE). Αν γίνει έστω και µια εναλλαγή στη διάρκεια του *i* τότε  $xflag = 1$ .
- Αν µετά το πέρασµα *i*, η τιµή της xflag παραµείνει 0, δεν έχουν γίνει εναλλαγές στοιχείων στο *i* και εποµένως η λίστα είναι ήδη ταξινοµηµένη από το πέρασµα *i* − 1.

Πληροφορική Ι Μ. ∆ρακόπουλος – 17

#### **Ο αλγόριθµος της ϕυσαλίδας (bubble sort) - II**

```
function LIST = bubble(LIST)
n = length(LIST);
maxz = n-1;
xflag = true; % = TRUE υποθέτουμε ότι θα γίνουν εναλλαγές
while xflag
  xflag = false; % =FALSE ∆ΕΝ έχουν γίνει ακόµα εναλλαγές
  for z = 1:maxzif LIST(z) > LIST(z+1),
        temp = LIST(z); LIST(z) = LIST(z+1); LIST(z+1) = temp;
        xflag = true;
     end
  end
  maxz = maxz - 1;
end
Πληροφορική Ι Μ. ∆ρακόπουλος – 18
```
#### **Ανάλυση του αλγορίθµου II**

- Σε κάθε πέρασμα απαιτείται μια σύγκριση λιγότερη από το προηγούμενο πέρασμα.
- Χειρότερη περίπτωση όταν το ελάχιστο στοιχείο της λίστας βρίσκεται στην τελευταία θέση. Μέγιστος αριθμός συγκρίσεων:

$$
(n-1) + (n-2) + \dots + 2 + 1 = \frac{n(n-1)}{2}
$$

• ΄Οταν η λίστα είναι ήδη διατεταγµένη γίνονται *n* − 1 συγκρίσεις.

Πληροφορική Ι Μ. ∆ρακόπουλος – 19

#### **Ταξινόµηση µε εισαγωγή (insertion)**

΄Εστω OLD η αρχική λίστα.

- 1. ∆ηµιουργείται µια 2η λίστα NEW ίσου µεγέθους, αρχικά κενή.
- 2. ∆ιατρέχονται τα στοιχεία της OLD µε τη σειρά και εισάγονται κατάλληλα στη NEW, αφού ενδεχοµένως μετακινηθούν κάποια από τα στοιχεία της ΝΕW για να δημιουργήσουν θέση για την εισαγωγή του.

Πληροφορική Ι Μ. ∆ρακόπουλος – 20

#### **Ταξινόµηση µε εισαγωγή (insertion) (συνεχ.)**

Παράδειγµα:

Βήµα OLD NEW  $10 \quad 798347 \quad 7 \ldots$ 2o  $79.8347$   $79---$ 3ο 7 9 8 3 4 7 7 8 9 - - - 4ο 7 9 8 3 4 7 3 7 8 9 - - 5ο 7 9 8 3 4 7 3 4 7 8 9 - 6ο 7 9 8 3 4 7 3 4 7 7 8 9

Προγραµµατιστικά, η OLD διατρέχεται από αριστερά προς τα δεξιά (δείκτης i), ενώ η NEW από δεξιά προς αριστερά (δείκτης j). Πληροφορική Ι Μ. ∆ρακόπουλος – 21

7

#### **Αλγόριθµος insertion sort**

```
function NEW = insert(OLD)
n = length(OLD);NEW = zeros(1, n);for i = 1:nhit = false;
  j = i - 1;while j>0 & ∼hit,
     if NEW(j)>OLD(i),
       NEW(j+1) = NEW(j);j = j - 1;else
       hit = true;
     end
  end
  NEW(j+1) = OLD(i);end
Πληροφορική Ι Μ. ∆ρακόπουλος – 22
```
#### **Ανάλυση αλγορίθµου εισαγωγής**

• Σε κάθε ϐήµα *i* απαιτούνται κατά µ.ο. (*i* − 1)*/*2 συγκρίσεις κατά τη γραµµική αναζήτηση στη NEW. Εποµένως ο µ.ο. του αριθµού συγκρίσεων για όλα τα ϐήµατα είναι:

$$
(0+1+\cdots+(n-1))/2=\frac{n(n-1)}{4}
$$

• Χειρότερη περίπτωση όταν η λίστα είναι διατεταγµένη ανάποδα, µε µέγιστο αριθµό συγκρίσεων:

$$
\frac{n(n-1)}{2}
$$

• ΄Οταν η λίστα είναι ήδη διατεταγµένη απαιτούνται *n* − 1 συγκρίσεις.

Πληροφορική Ι Μ. ∆ρακόπουλος – 23

# **Σημειώματα**

## **Σημείωμα Αναφοράς**

Copyright Εθνικόν και Καποδιστριακόν Πανεπιστήμιον Αθηνών, Μιχάλης Δρακόπουλος, 2014. Μιχάλης Δρακόπουλος. «Πληροφορική Ι. Ενότητα 8: Αναζήτηση και ταξινόμηση». Έκδοση: 1.0. Αθήνα 2014. Διαθέσιμο από τη δικτυακή διεύθυνση:

http://opencourses.uoa.gr/modules/document/?course=MATH105.

## **Σημείωμα Αδειοδότησης**

Το παρόν υλικό διατίθεται με τους όρους της άδειας χρήσης Creative Commons Αναφορά, Μη Εμπορική Χρήση Παρόμοια Διανομή 4.0 [1] ή μεταγενέστερη, Διεθνής Έκδοση. Εξαιρούνται τα αυτοτελή έργα τρίτων π.χ. φωτογραφίες, διαγράμματα κ.λ.π., τα οποία εμπεριέχονται σε αυτό και τα οποία αναφέρονται μαζί με τους όρους χρήσης τους στο «Σημείωμα Χρήσης Έργων Τρίτων».

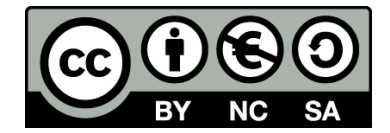

[1] http://creativecommons.org/licenses/by-nc-sa/4.0/

Ως **Μη Εμπορική** ορίζεται η χρήση:

- που δεν περιλαμβάνει άμεσο ή έμμεσο οικονομικό όφελος από την χρήση του έργου, για το διανομέα του έργου και αδειοδόχο
- που δεν περιλαμβάνει οικονομική συναλλαγή ως προϋπόθεση για τη χρήση ή πρόσβαση στο έργο
- που δεν προσπορίζει στο διανομέα του έργου και αδειοδόχο έμμεσο οικονομικό όφελος (π.χ. διαφημίσεις) από την προβολή του έργου σε διαδικτυακό τόπο

Ο δικαιούχος μπορεί να παρέχει στον αδειοδόχο ξεχωριστή άδεια να χρησιμοποιεί το έργο για εμπορική χρήση, εφόσον αυτό του ζητηθεί.

### **Διατήρηση Σημειωμάτων**

- Οποιαδήποτε αναπαραγωγή ή διασκευή του υλικού θα πρέπει να συμπεριλαμβάνει:
- το Σημείωμα Αναφοράς
- το Σημείωμα Αδειοδότησης
- τη δήλωση Διατήρησης Σημειωμάτων
- το Σημείωμα Χρήσης Έργων Τρίτων (εφόσον υπάρχει)

μαζί με τους συνοδευόμενους υπερσυνδέσμους.

# **Χρηματοδότηση**

- Το παρόν εκπαιδευτικό υλικό έχει αναπτυχθεί στo πλαίσιo του εκπαιδευτικού έργου του διδάσκοντα.
- Το έργο «**Ανοικτά Ακαδημαϊκά Μαθήματα στο Πανεπιστήμιο Αθηνών**» έχει χρηματοδοτήσει μόνο τη αναδιαμόρφωση του εκπαιδευτικού υλικού.
- Το έργο υλοποιείται στο πλαίσιο του Επιχειρησιακού Προγράμματος «Εκπαίδευση και Δια Βίου Μάθηση» και συγχρηματοδοτείται από την Ευρωπαϊκή Ένωση (Ευρωπαϊκό Κοινωνικό Ταμείο) και από εθνικούς πόρους.

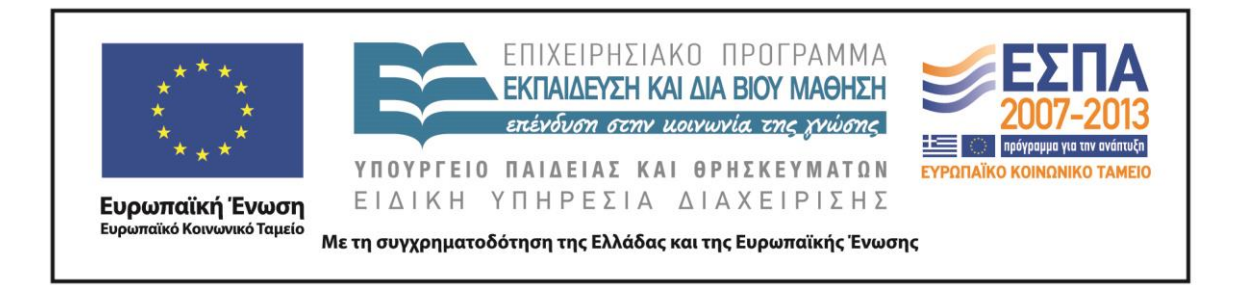